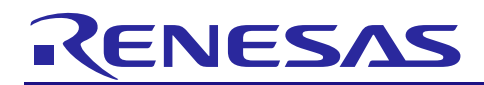

RL78 Digital Signal Controller Library - Fixed point and Motor

R01AN1216ES0101 Rev.1.01 June 10 2013

### **Introduction**

This document describes the usage of RL78 16bit-Fixed-point and Motor Control Library which is suitable for motor control S/W.

### **Target Device**

RL78/G14 Group

### **Development environment**

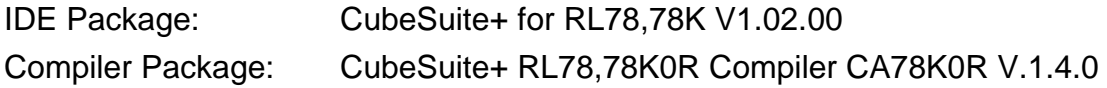

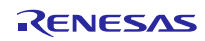

# **Content**

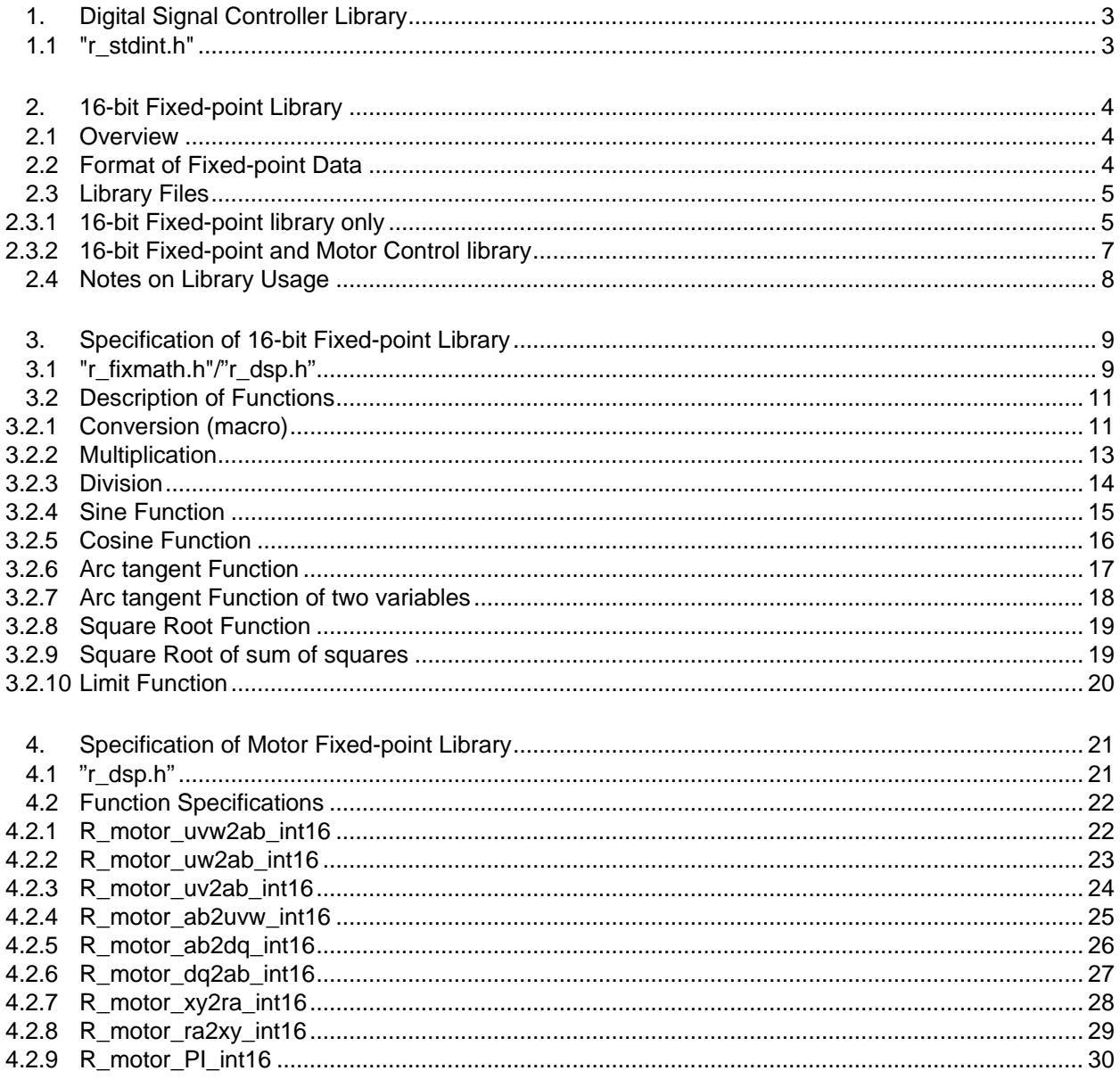

General Precautions in the Handling of MPU/MCU Products

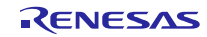

### <span id="page-2-0"></span>**1. Digital Signal Controller Library**

The Digital Signal Controller library contains 2 key components of motor control libraries namely

16-bit Fixed-point

Motor Control

The above can be found commonly in Motor Control software. This application note aims to explain the usage of both components as 16-bit Fixed-point or 16-bit Fixed-point with Motor Control since Fixed Point can be used in any applications.

### <span id="page-2-1"></span>1.1 "r\_stdint.h"

This header file defines the following basic integer types.

typedef signed char int8\_t; typedef unsigned char uint8\_t; typedef signed short int16\_t; typedef unsigned short uint16\_t; typedef signed long int32\_t; typedef unsigned long uint32\_t;

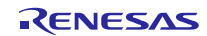

### <span id="page-3-0"></span>**2. 16-bit Fixed-point Library**

### <span id="page-3-1"></span>2.1 Overview

This library provides real-number operations using fixed-point format<sup>[1](#page-3-3)</sup> for RL78/G14 Group. This library is focusing a motor control library released from RENESAS, but this is also useful for other application areas.

The 16-bit fixed-point library enables fast real-number operations, especially on CPU's without FPU.

This library supports the following functions.

- 1. Multiplication and division
- 2. Mathematical functions (sin, cos, atan, and sqrt)
- 3. Conversion between floating point data.

Multiplication functions support for fixed-point type with 8, 10, 12, 14 or 16 fraction bits. Use 8-bit, 10-bit, 12-bit, 14-bit or 16-bit depending on the required precision of your application. The library functions mainly support 12-bit precision.

In fixed-point arithmetic, the range of values is restricted compared with floating point. So appropriate precision should be selected according to the input/output values of each operations.

### <span id="page-3-2"></span>2.2 Format of Fixed-point Data

Following is the format of fixed-point data supported in this library.

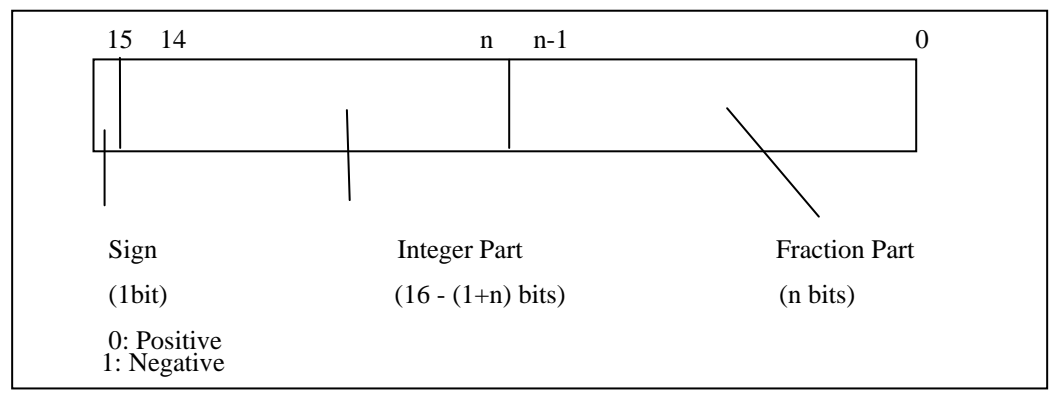

#### Figure 1. Fixed-point Data Format

According to the number of bits in fraction part, types FIX8, FIX10, FIX12, FIX14 and FIX16 are supported. The number indicates the number of bits in the fraction type.

Generic fixed-point type FIX is also supported, and generic fixed-point operations are supported for this type.

 $\overline{a}$ 

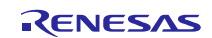

<span id="page-3-3"></span><sup>&</sup>lt;sup>1</sup> Fixed-point format represents a real number by assuming a decimal point at some fixed bit position.

### <span id="page-4-0"></span>2.3 Library Files

### <span id="page-4-1"></span>2.3.1 16-bit Fixed-point library only

The following include file and library files are provided.

When using this library alone, include the file indicated in table 1, and link the library file (corresponding to the compiler option) indicated in table 2.

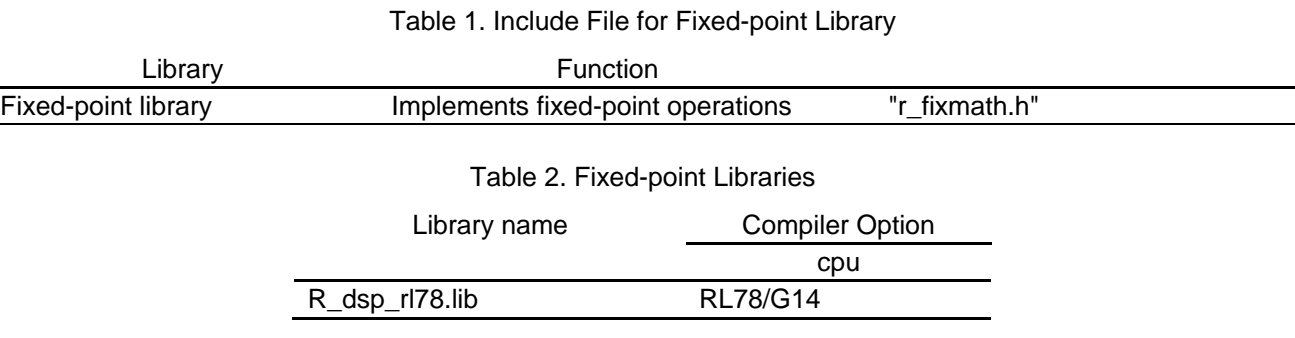

Before using, copy these files into your local include or library directories.

```
include directory r_f r_fixmath.h, r_stdint.h
library R_dsp_rl78.lib
```
#### Figure 2. Sample Configuration

### **Example of Usage**

The following example shows a program using FIX12 operation and how to specify the library under CubeSuite+.

```
[Source Program]
#include <stdio.h><br>#include "r_fixmath.h"
                                          // Necessary when using
%/define M_PI <br> \frac{1}{2048} /* pi */<br> \frac{1}{2048} /* pi */
#define M_PI (2048) /* pi */
#define M_2PI_3 (1365) /* 2*pi/3 */<br>#define M_PI_2 (1024) /* pi/2 */
#define M_PI_2 (1024) /* pi/2 */
                     (512) /* pi/4 */
void print_sin()
{
    float r_flt;
    FIX12 r<sup>=</sup>fix12;
    r_fix12 = R_FIX_sin_fnt16(M_PI_2); // computes sin
    r_{\text{I}}flt = FIX12_tofloat(r_fix12); // Convert back for printing
    printf("%f¥n", r_flt);
}
```
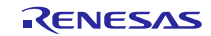

[How to specify the library under CubeSuite+]

Select [Property] of [CA78K0R] in project tree menu. In the dialog box [Property], select tab [Frequently Used Options (for Link)], and specify the library in "Using libraries" and the library path in "Additional library paths".

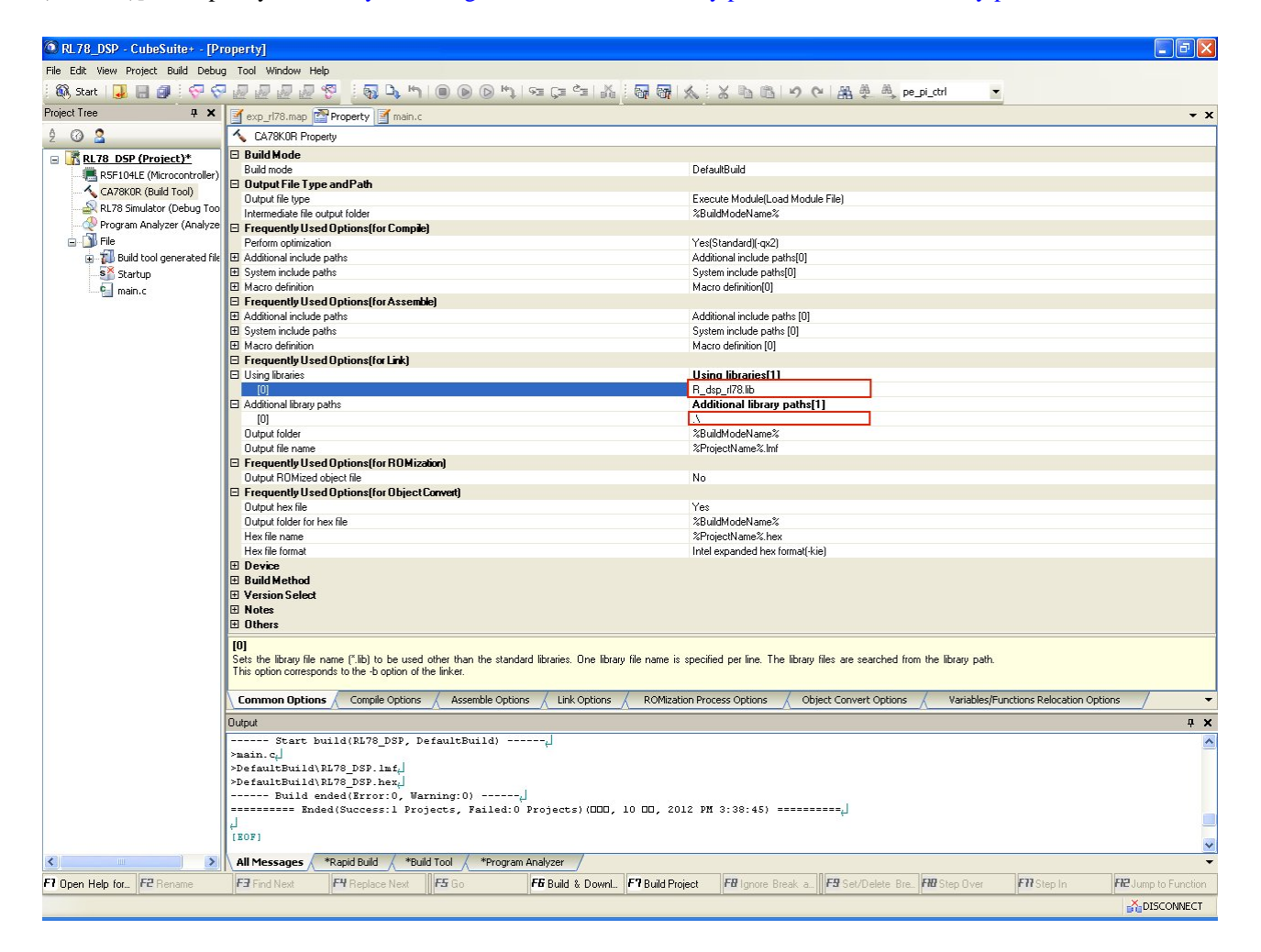

Figure 3. Specifying library

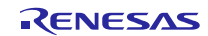

#### <span id="page-6-0"></span>2.3.2 16-bit Fixed-point and Motor Control library

The following include file and library files are provided.

When using this library with motor control, include the file indicated in table 3, and link the library file (corresponding to the compiler option) indicated in table 4.

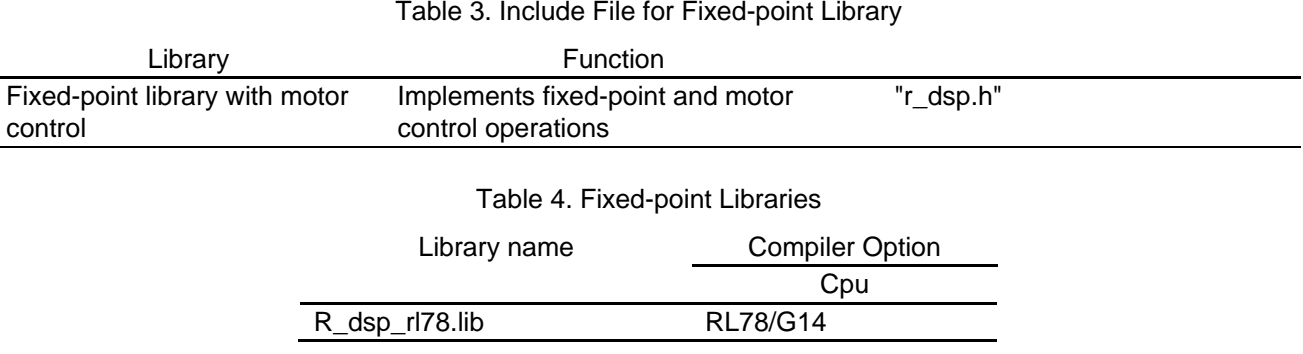

Before using, copy these files into your local include or library directories.

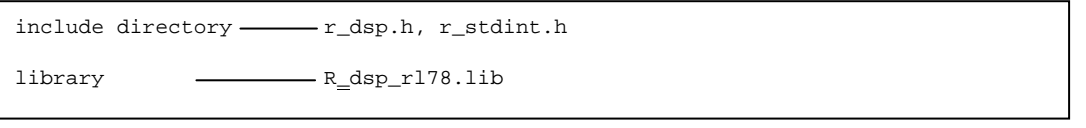

#### Figure 3. Sample Configuration

### **Example of Usage**

The following example shows a program using FIX12 operation with motor and how to specify the library under CubeSuite+.

```
[Source Program]
#include <stdio.h><br>#include "r_dsp.h"
                                   // Necessary when using
\#define M_PI (2048) /* pi */ \# (2048) /* pi */
#define M_PI (2048) /* pi */
#define M_2PI_3 (1365) /* 2*pi/3 */<br>#define M_PI_2 (1024) /* pi/2 */
                  (1024) /* pi/2 */
#define M_PI_4 ( 512) /* pi/4 */
void motor_uvw2dq()
{
   int16_t theta = 0;
   int16_t ia, ib;
   int16_t iu_ad, iw_ad;
   int16_t id_lpf, iq_lpf;
   while(1)
    {
       theta += M_PI_4;
       theta *= (2*M_PI);iu_ad = R_FIX_sin_int16(theta); //simulate iu
       iw\_ad = R_FIX\_sin\_int16(theta + M_2PI_3); //simulate iw
       R_motor_uw2ab_int16( iu_ad, iw_ad, &ia, &ib );
        R_motor_ab2dq_int16( ia, ib, theta, &id_lpf, &iq_lpf ); //get feedback id and iq
       printf("%d¥n", id_lpf);
       printf("%d¥n", iq_lpf);
    }
}
```
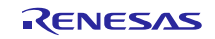

[How to specify the library under CubeSuite+]

Select [Property] of [CA78K0R] in project tree menu. In the dialog box [Property], select tab [Frequently Used Options (for Link)], and specify the library in "Using libraries" and the library path in "Additional library paths".

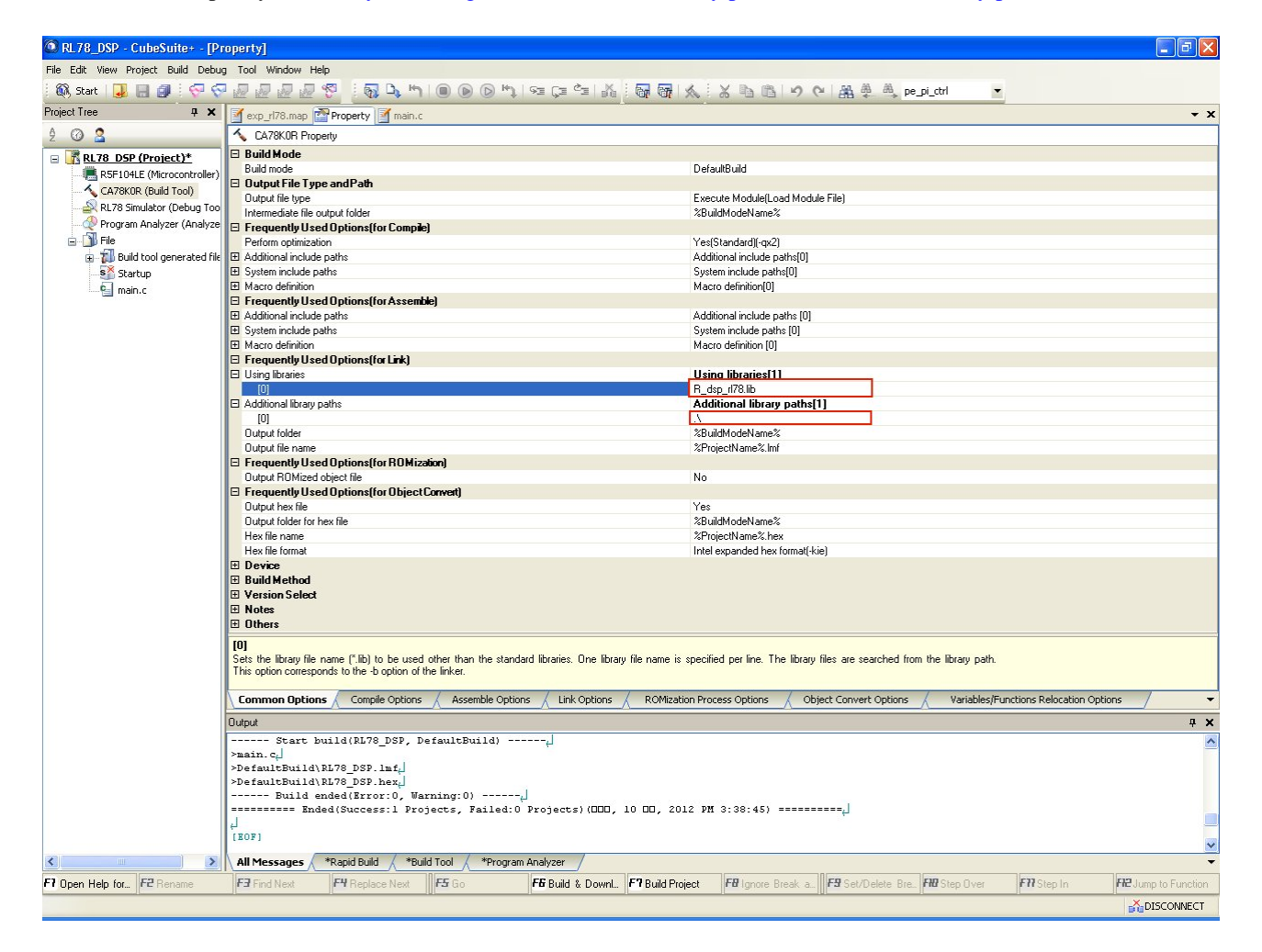

Figure 3. Specifying library

### <span id="page-7-0"></span>2.4 Notes on Library Usage

If the result of operation or conversion exceeds the range of fixed-point type, the result is not guaranteed.

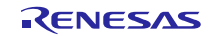

### <span id="page-8-0"></span>**3. Specification of 16-bit Fixed-point Library**

### <span id="page-8-1"></span>3.1 "r\_fixmath.h"/"r\_dsp.h"

This header file defines types and functions for fixed-point operations. Table 5 shows the types defined in the file and supported functions (macros).

NOTATION: The notation  $\langle n \rangle$  in type, function, or macro names represents a number from 1 to 16. The number in the function or macro name corresponds to the number in the type name.

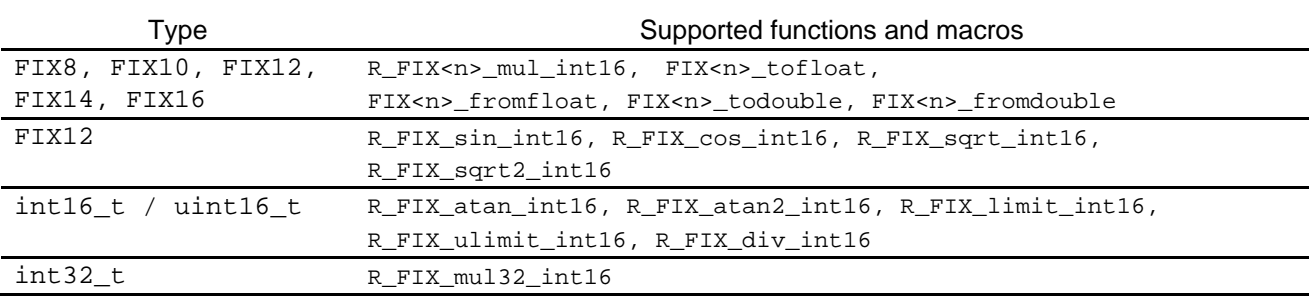

#### Table 5. Types and Supported Functions

FIX8, FIX10, FIX12, FIX14, FIX16 and FIX are defined as short type.

When the operands and the result of an operation are the same type  $(FTX < n>$ ), use the function corresponding to that type.

#### **[Hints on Fixed-point Library Usage]**

- (1) Select one of the standard fixed-point type (FIX10 or FIX12) according to the requirement of your application.
- (2) Compared with floating-point types, fixed-point types have limited range of values. It is recommended to select appropriate fixed-point types according to the range of input or intermediate result, or required precision of arithmetic.
- (3) When converting data between different fixed-point types, use shift operator of C language.

Example: Conversion from FIX10 to FIX12

FIX10 x, FIX12 y;  $x=y>>2;$ 

(4) When adding or subtracting between data of the same fixed-point type, use integer addition or subtraction of the C language.

Example: Addition of FIX12.

FIX12 x, y, z;  $z=x+y;$ 

(5) Conversion between floating-point types and fixed-point types should be done only when required. Unnecessary conversions reduces the efficiency. But the conversion function applied to a constant generates a constant expression by expanding a macro, and fixed-point constant can be specified without any overhead.

Example: Fixed-point constant.

```
FIX12 x;
x =FIX12 fromfloat(3.14f);
```
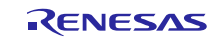

Table 6 shows the representations and ranges of fixed types.

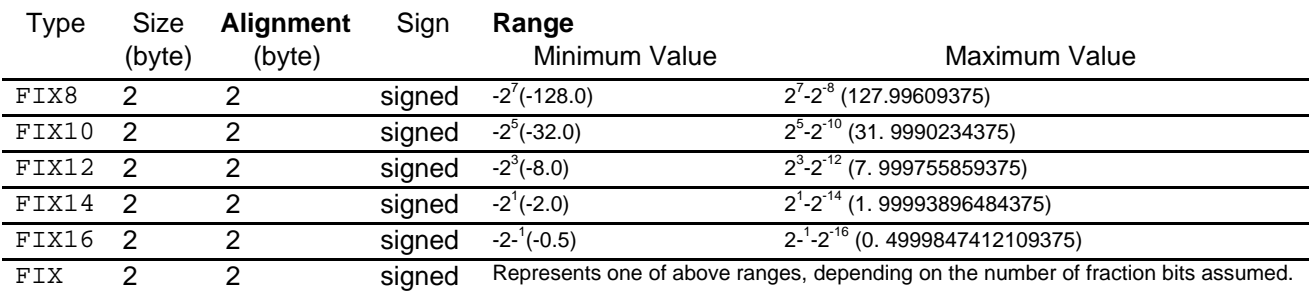

#### Table 6. Representation and Ranges of Fixed Types

The macros defined are listed in table 7.

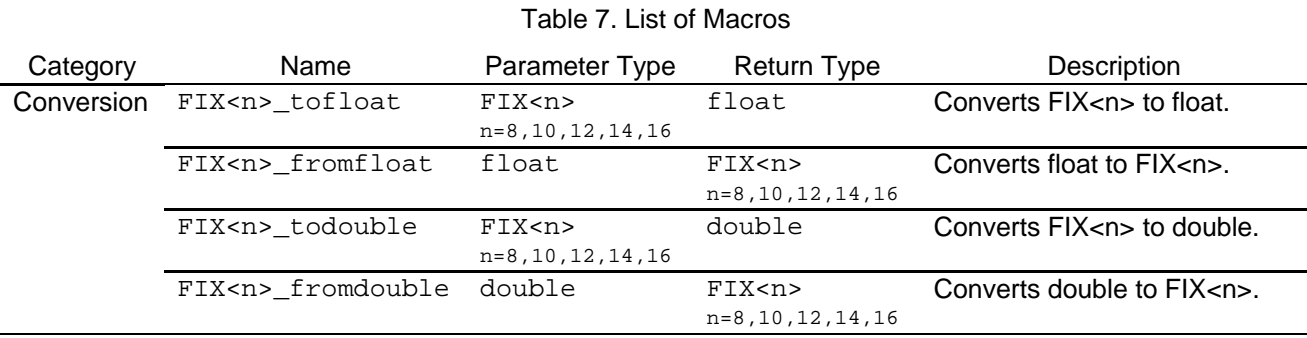

If the result of operation is outside the range of the data type, its value is not guaranteed.

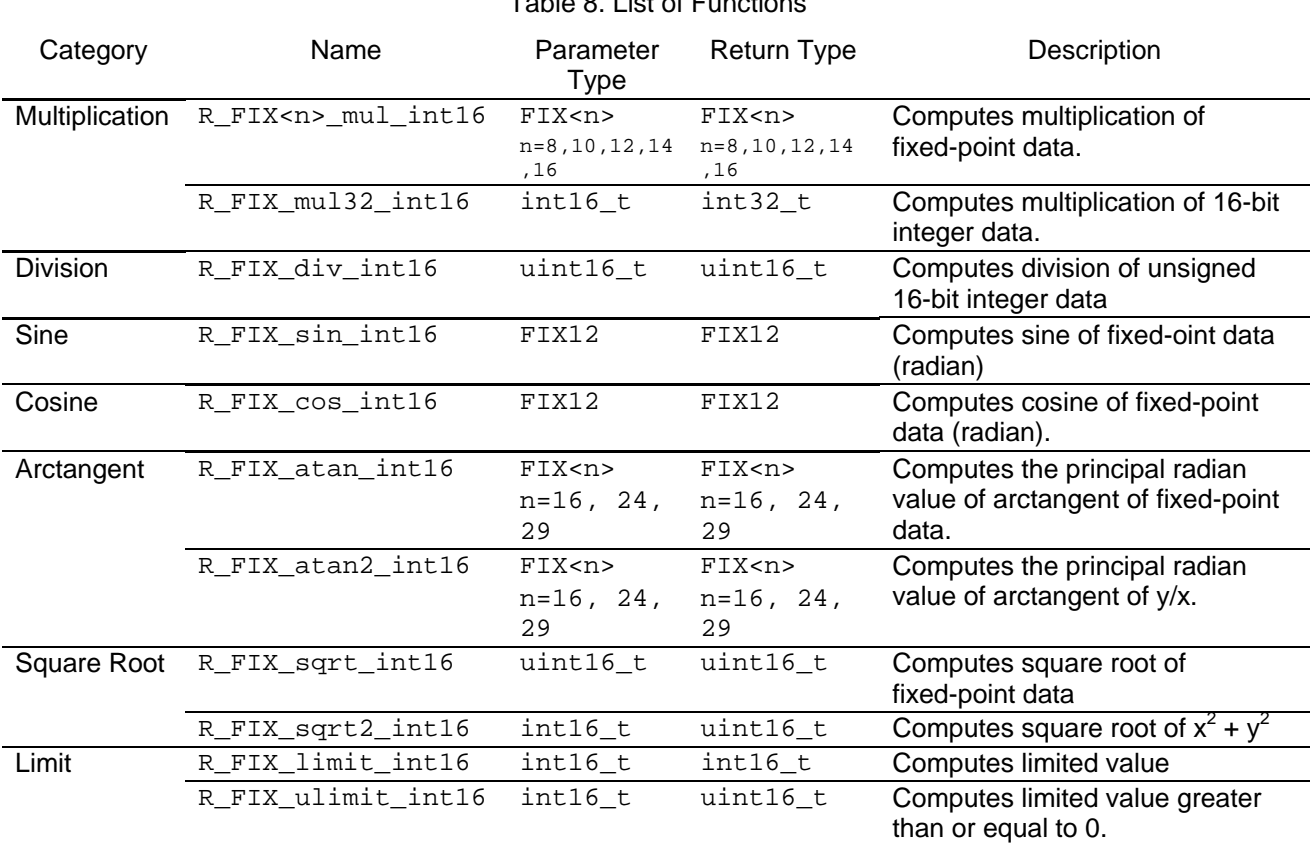

The functions declared are listed in table 8.

# Table 8. List of Functions

If the result of operation is outside the range of the data type, its value is not guaranteed.

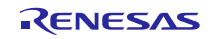

### <span id="page-10-0"></span>3.2 Description of Functions

#### <span id="page-10-1"></span>3.2.1 Conversion (macro)

(1) Conversion from float type to fixed-point

## [Interface]FIX<n> FIX<n>\_fromfloat(float x)

n: 8,10,12,14,16

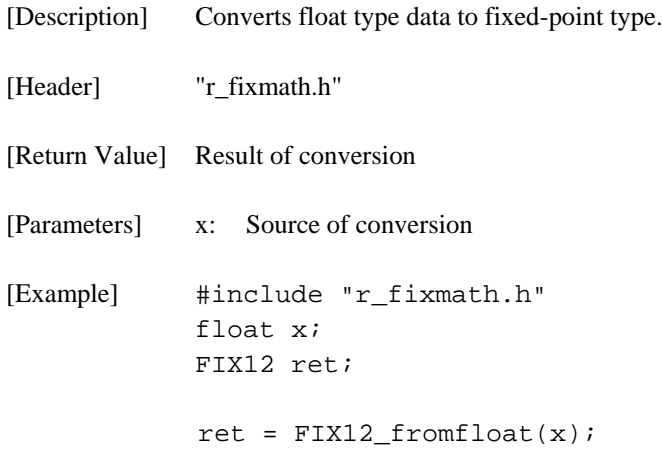

#### (2) Conversion from double type to fixed-point

## [Interface]FIX<n> FIX<n>\_fromdouble(double x)

*n*: 8,10,12,14,16

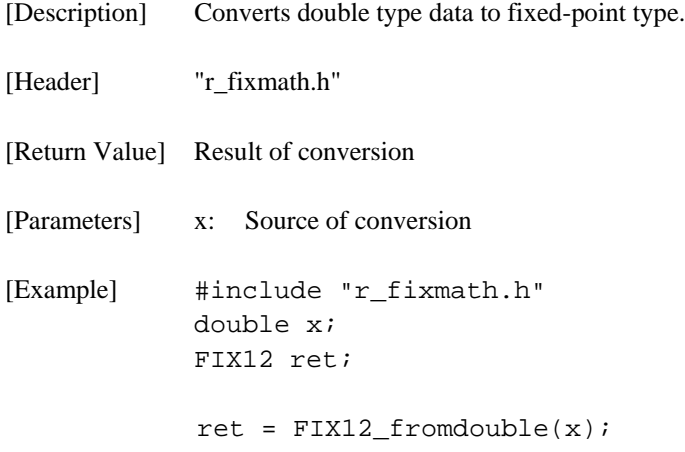

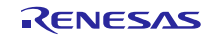

(3) Conversion from fixed-point type to float

### [Interface]float FIX<n>\_tofloat(FIX<n> x)

n: 8,10,12,14,16

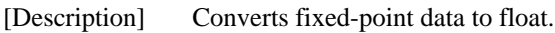

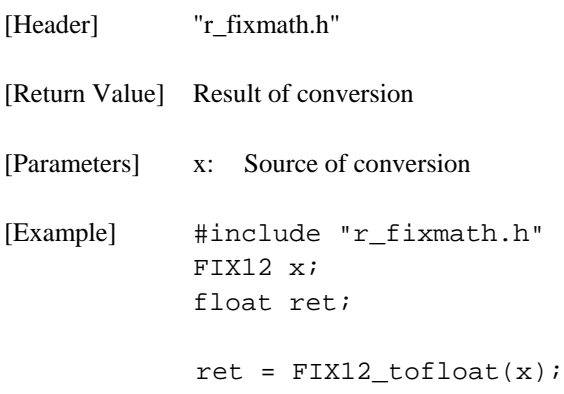

(4) Conversion from fixed-point type to double

# [Interface]double FIX<n>\_todouble(FIX<n> x)

n: 8,10,12,14,16

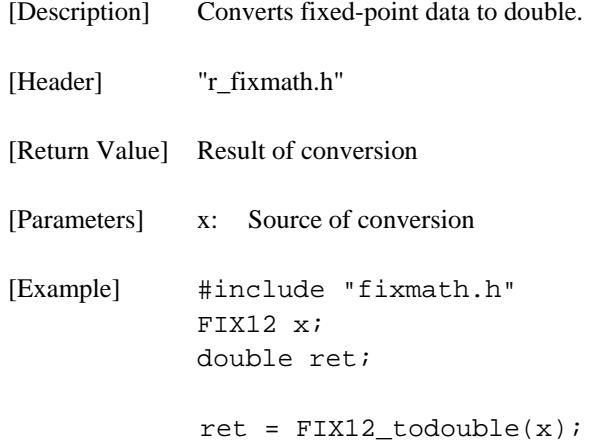

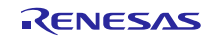

#### <span id="page-12-0"></span>3.2.2 Multiplication

#### (1) Multiplication of fixed-point data

### [Interface]FIX<n> R\_FIX<n>\_mul\_int16(FIX<n> x, FIX<n> y)

n: 8,10,12,14,16

- [Description] Computes the multiplication of two fixed-point data of FIX<n> type. 32-bit intermediate result is used. Supposing fraction part both of x and y is n-bit, computes the product of two fixed-point data and the values of x and y are multiplied as long data, and shifted n bits to the right.
- [Header] "r\_fixmath.h"
- [Return Value] Result of multiplication
- [Parameters] x: Fixed-point data. y: Fixed-point data
- [Example] #include "r\_fixmath.h" FIX12 x, y, ret;

ret =  $R_FIX12_mul\_int16(x, y);$ 

#### (2) Multiplication of 16-bit integer data

### $[Interface]$ int32\_t R\_FIX\_mul32\_int16 $(int16$ \_t x, int16\_t y)

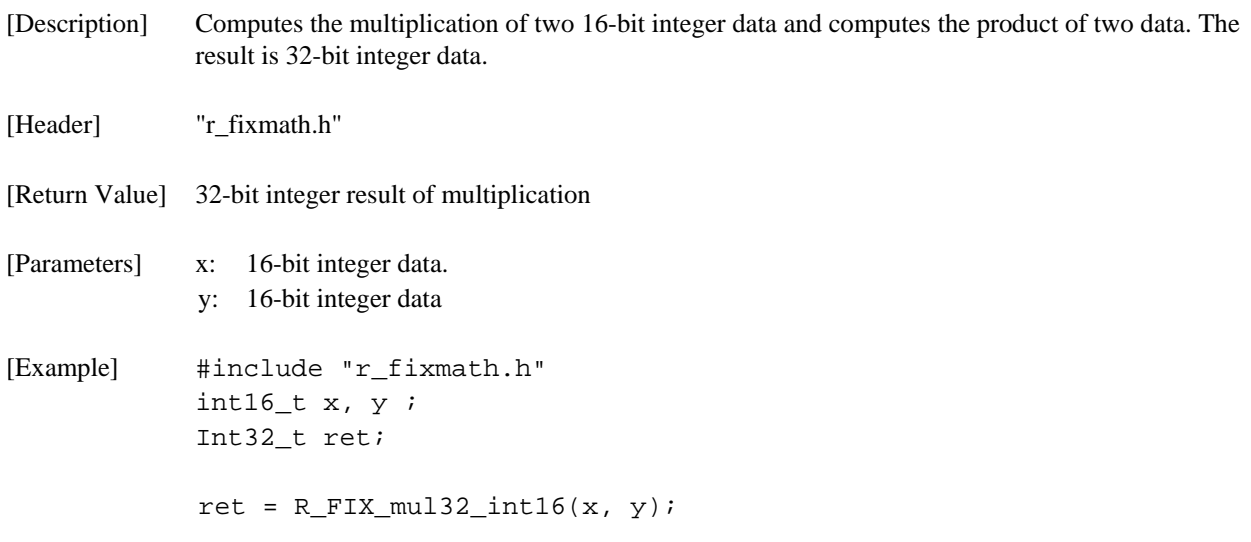

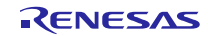

### <span id="page-13-0"></span>3.2.3 Division

## [Interface]uint16\_t R\_FIX\_div\_int16(uint16\_t a, uint16\_t b)

[Description] Computes the value (a \* 65536U) / b and returns the quotient.

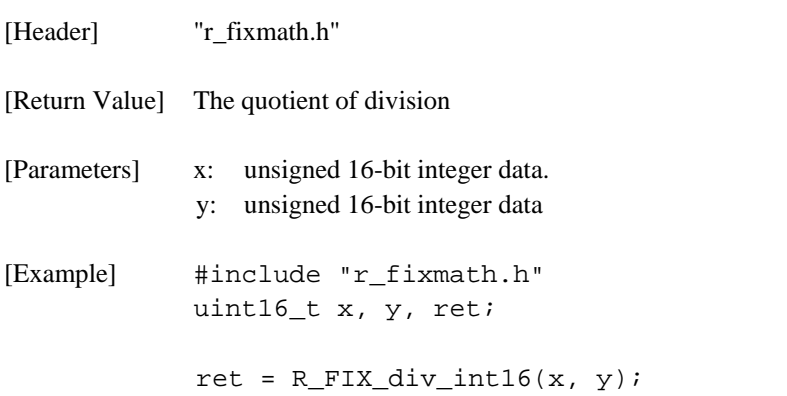

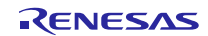

### <span id="page-14-0"></span>3.2.4 Sine Function

# [Interface]int16\_t R\_FIX\_sin\_int16 (int16\_t x)

[Description] Computes the sine function of FIX12 fixed-point data (radian value). For given input "x", computes 4096 \* *sin* (2π \* x / 4096)

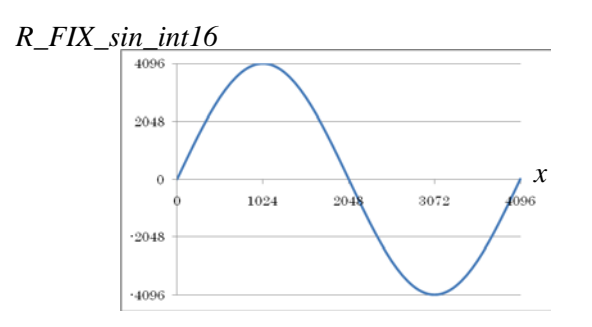

[Header] "r\_fixmath.h"

- [Return Value] Result of sine in the FIX12 fixed-point data.
- [Parameters] x: Fixed-point data (radian)
- [Example] #include "r\_fixmath.h" FIX12 x, ret;

ret=  $R_FIX$ \_sin\_int16  $(x)$ ;

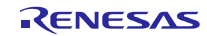

### <span id="page-15-0"></span>3.2.5 Cosine Function

# [Interface]int16\_t R\_FIX\_cos\_int16(int16\_t x)

[Description] Computes the cosine function of FIX12 fixed-point data (radian value). For given input "x", computes  $4096 * cos(2\pi * x / 4096)$ 

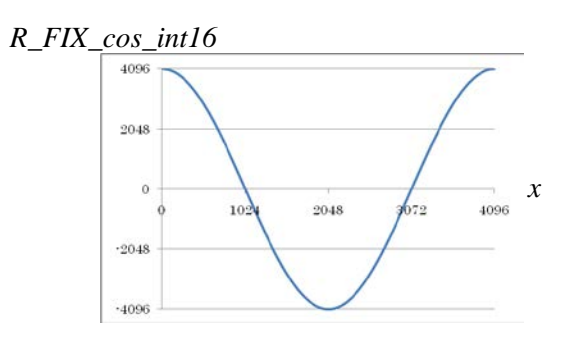

[Header] "r\_fixmath.h"

- [Return Value] Result of cosine in the FIX12 fixed-point data.
- [Parameters] x: Fixed-point data (radian)
- [Example] #include "r\_fixmath.h" FIX12 x, ret;
	- $ret = R_FIX_{cos}_int16(x);$

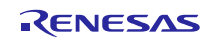

### <span id="page-16-0"></span>3.2.6 Arc tangent Function

### [Interface]int16 R\_FIX\_atan\_int16(int16\_t x)

[Description] Computes the principal of arc tangent. The result is radian value. [Header] "r\_fixmath.h" [Return Value] Result of arc tangent (in radian), where  $0 \le R$ \_FIX\_atan\_int16(x) < 0x2000 (corresponding to pi/4). [Parameters] x: integer, where  $0 \le x \le 255$ [Example] #include "r\_fixmath.h" Int16 t x, ret; ret =  $R_FIX_atan_int16(x);$ 

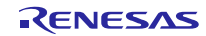

### <span id="page-17-0"></span>3.2.7 Arc tangent Function of two variables

# [Interface]int16 R\_FIX\_atan2\_int16(int16\_t x, int16\_t y)

[Description] Computes the principal value of the arc tangent of y/x. The result is radian value.

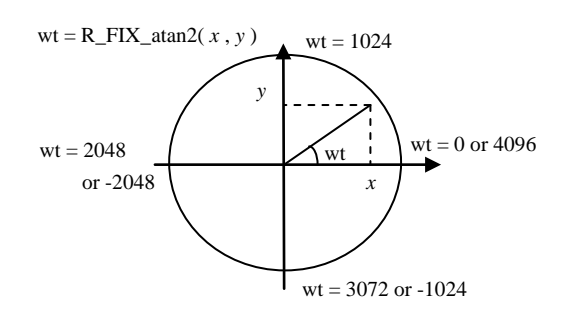

[Header] "r\_fixmath.h"

[Return Value] Result of arctangent (in radian), where  $-2048 \le R$ <sub>-FIX\_atan2\_int16(x, y)</sub>  $\le 2048$  (corresponding to pi). The following are the return value of singular point:

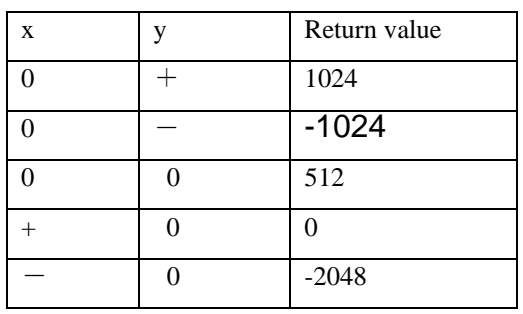

[Parameters] x: integer

[Example] #include "r\_fixmath.h" Int16\_t x, y, ret;

ret =  $R_FIX_atan2_int16(x, y);$ 

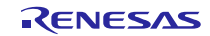

<span id="page-18-0"></span>3.2.8 Square Root Function

# [Interface]uint16\_t R\_FIX\_sqrt\_int16(uint16\_t x)

<span id="page-18-1"></span>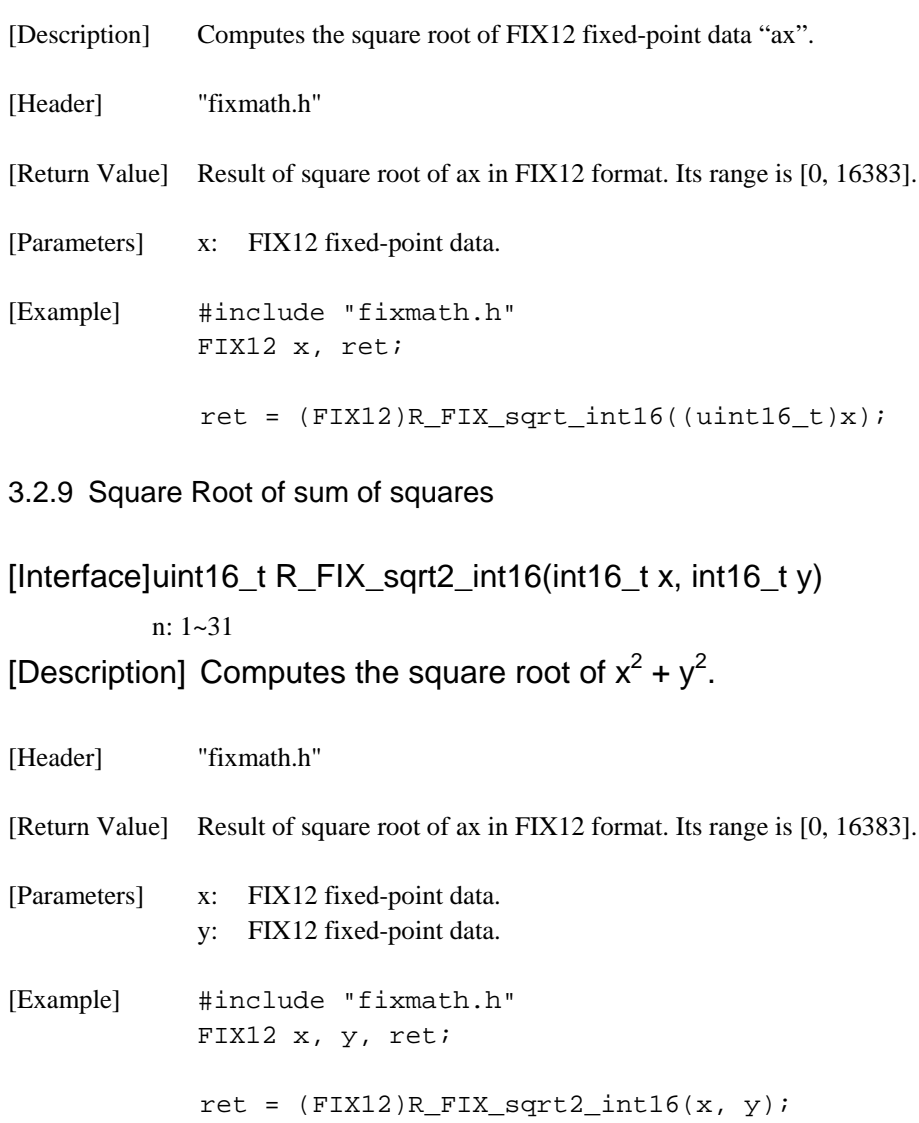

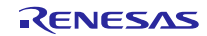

### <span id="page-19-0"></span>3.2.10 Limit Function

(1) Limit function

[Interface] int16\_t R\_FIX\_limit\_int16(int16\_t x, uint16\_t limit)

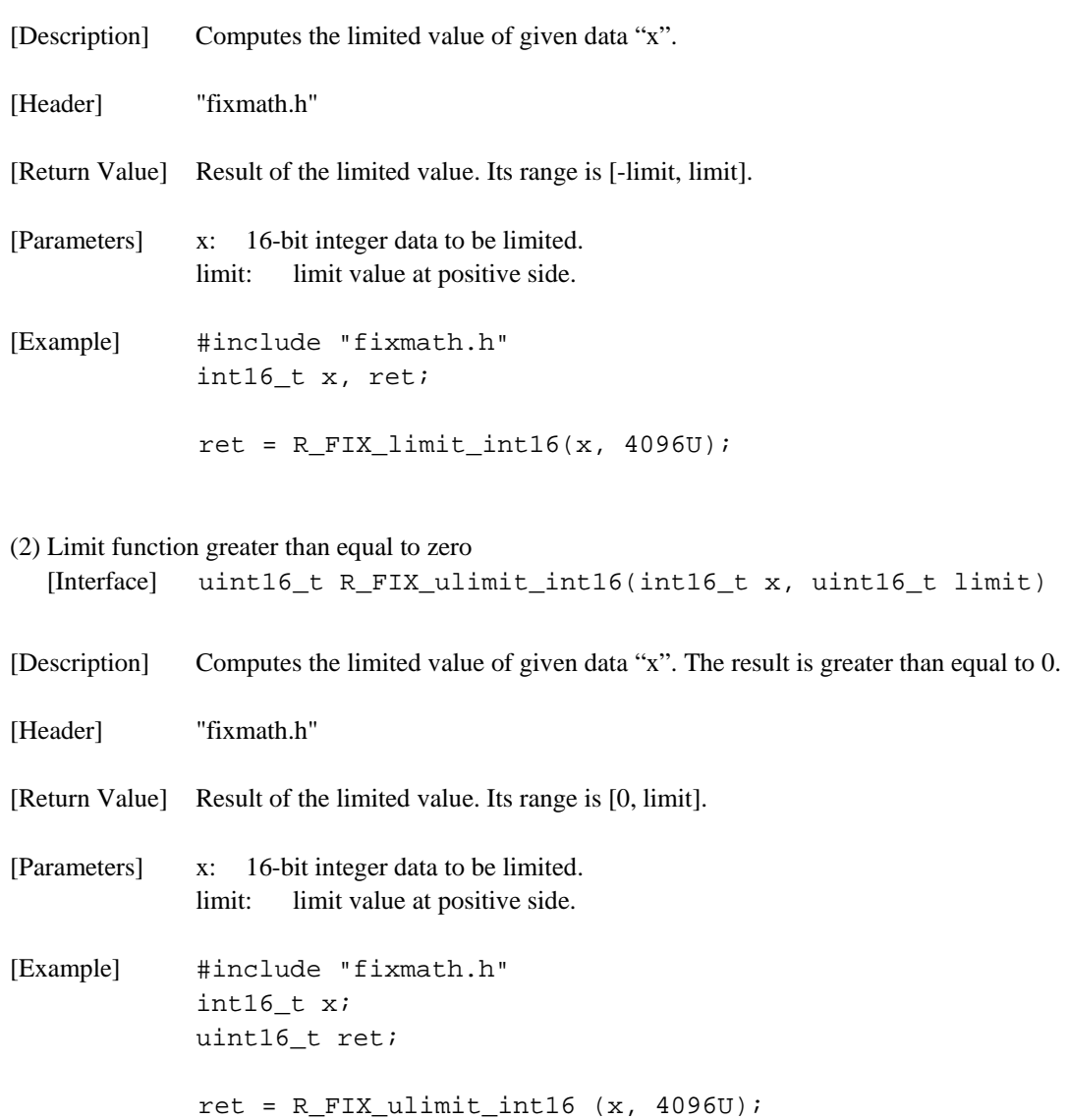

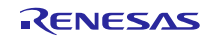

# <span id="page-20-0"></span>**4. Specification of Motor Fixed-point Library**

# <span id="page-20-1"></span>4.1 "r\_dsp.h"

This header file defines types and functions for motor control and fix point operations.

The motor control functions declared are listed in table 9.

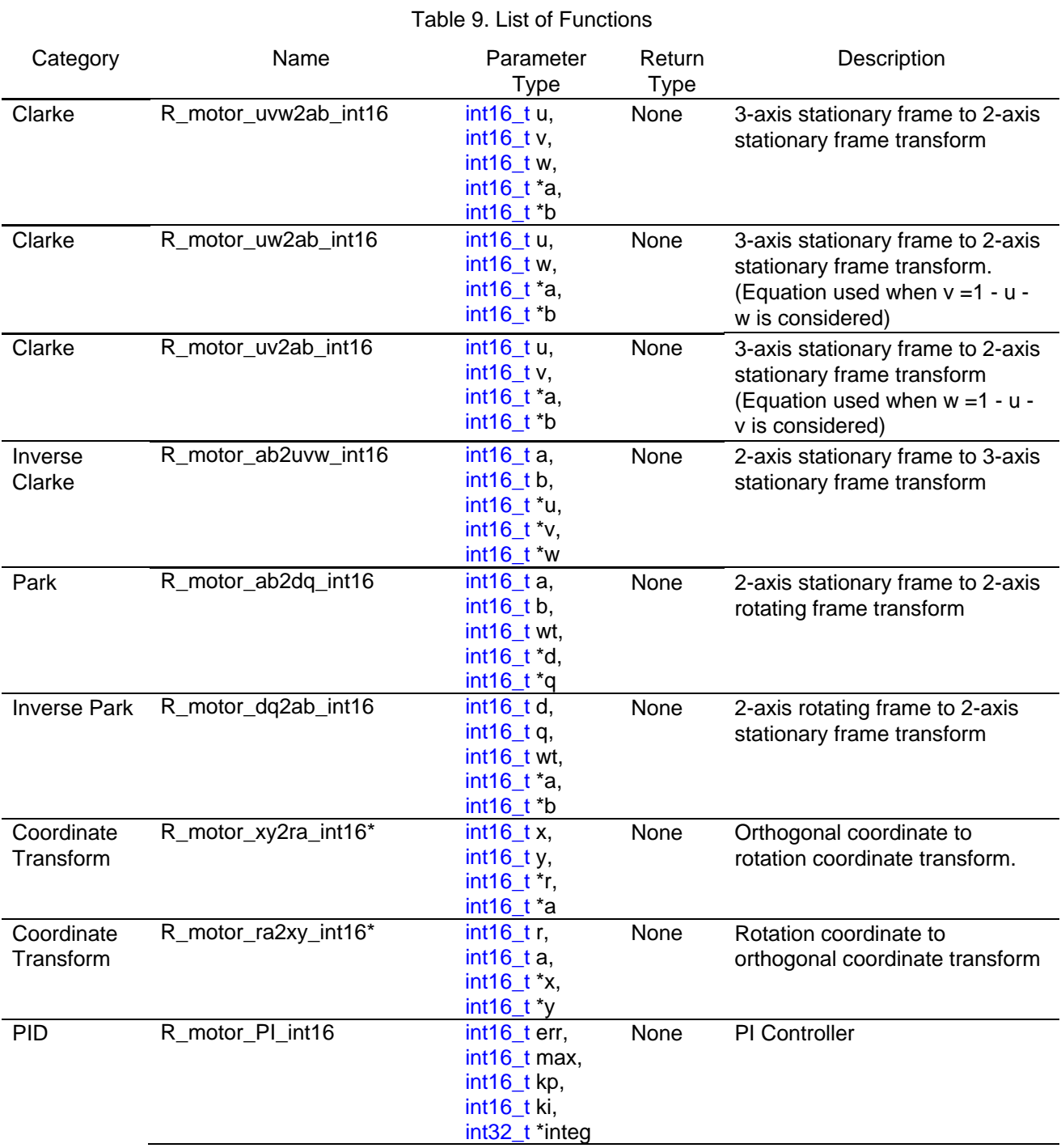

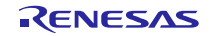

### <span id="page-21-0"></span>4.2 Function Specifications

#### <span id="page-21-1"></span>4.2.1 R\_motor\_uvw2ab\_int16

[Interface] void R\_motor\_uvw2ab\_int16(int16\_t u, int16\_t v, int16\_t w, int16\_t \*a, int16\_t \*b)

[Description] 3-axis stationary frame to 2-axis stationary frame transform. The equation is as follows.

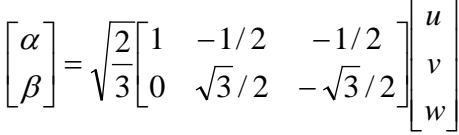

[Header] "r\_dsp.h"

```
[Return Value] None.
```

```
[Parameters] u: integer, where -16384 \le u \le 16383v: integer, where -16384 \le v \le 16383w: integer, where -16384 \le w \le 16383*a: integer, where |*a| < sqrt(2/3) * 32768
        *b: integer, where | *b| < sqrt(1/2) * 32768
```
[Example] #include "r\_dsp.h" int16\_t u, v, w, a, b;

R\_ motor\_uvw2ab\_int16(u, v, w, &a, &b);

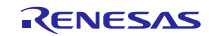

### <span id="page-22-0"></span>4.2.2 R\_motor\_uw2ab\_int16

[Interface] void R\_motor\_uw2ab\_int16 (int16\_t u, int16\_t w, int16\_t \*a, int16\_t \*b )

[Description]3-axis stationary frame to 2-axis stationary frame transform. The equation is as follows.

$$
\begin{bmatrix} \alpha \\ \beta \end{bmatrix} = \begin{bmatrix} \sqrt{3}/2 & 0 \\ -\sqrt{2}/2 & -\sqrt{2} \end{bmatrix} \begin{bmatrix} u \\ w \end{bmatrix}
$$

[Header] "r\_dsp.h"

- [Parameters] u: integer, where  $-10922 \le u \le 10922$ w: integer, where  $-10922 \leq w \leq 10922$ \*a: integer, where  $|*a| <$  sqrt(2/3) \* 32768 \*b: integer, where  $| *b| <$  sqrt(1/2)  $*$  32768
- [Example] #include "r\_dsp.h"  $int16_t u, w, a, b$ ;
	- R\_motor\_uw2ab\_int16(u, w, &a, &b);

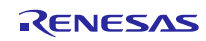

### <span id="page-23-0"></span>4.2.3 R\_motor\_uv2ab\_int16

[Interface] void R\_motor\_uv2ab\_int16 (int16\_t u, int16\_t v, int16\_t \*a, int16\_t \*b)

[Description]3-axis stationary frame to 2-axis stationary frame transform. The equation is as follows.

$$
\begin{bmatrix} \alpha \\ \beta \end{bmatrix} = \begin{bmatrix} \sqrt{3}/2 & 0 \\ \sqrt{2}/2 & \sqrt{2} \end{bmatrix} \begin{bmatrix} u \\ v \end{bmatrix}
$$

[Header] "r\_dsp.h"

- [Parameters] u: integer, where  $-10922 \le u \le 10922$ v: integer, where  $-10922 \le v \le 10922$ \*a: integer, where  $|*a| <$  sqrt(2/3) \* 32768 \*b: integer, where  $| *b| <$  sqrt(1/2)  $*$  32768
- [Example] #include "r\_dsp.h" int $16_t u$ , v, a, b; R\_motor\_uv2ab\_int16(u, v, &a, &b);

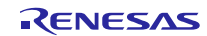

### <span id="page-24-0"></span>4.2.4 R\_motor\_ab2uvw\_int16

[Interface] void R\_motor\_ab2uvw \_int16 (int16\_t a, int16\_t b, int16\_t \*u, int16\_t \*v, int16\_t \*w)

[Description]2-axis stationary frame to 3-axis stationary frame transform. The equation is as follows.

$$
\begin{bmatrix} u \\ v \\ w \end{bmatrix} = \sqrt{\frac{2}{3}} \begin{bmatrix} 1 & 0 \\ -1/2 & \sqrt{3}/2 \\ -1/2 & -\sqrt{3}/2 \end{bmatrix} \begin{bmatrix} \alpha \\ \beta \end{bmatrix}
$$

[Header] "r\_dsp.h"

- [Parameters] a: integer, where  $-32768 \le a \le 32767$ b: integer, where  $-32768 \le b \le 32767$ \*u: integer, where  $|*u| <$  sqrt(2/3) \* 32768 \*v: integer, where  $|*v| <$  sqrt(1/2)  $*$  32768 \*w: integer, where  $|*w| <$  sqrt(1/2)  $*$  32768
- [Example] #include "r\_dsp.h" int16\_t u, v, w, a, b; R\_motor\_ab2uvw\_int16(a, b, &u, &v, &w);

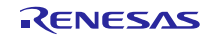

#### <span id="page-25-0"></span>4.2.5 R\_motor\_ab2dq\_int16

[Interface] void R\_motor\_ab2dq\_int16 (int16\_t a, int16\_t b, int16\_t wt, int16\_t \*d, int16\_t \*q)

[Description]2-axis stationary frame to 2-axis rotating frame transform. The equation is as follows.

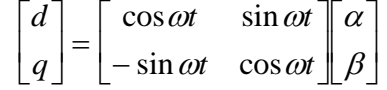

[Header] "r\_dsp.h"

```
[Parameters] a: integer, where -23168 \le a \le 23168b: integer, where -23168 \le b \le 23168wt: integer, where -32768 \leq wt \leq 32767, wt is a parameter that performs arithmetic operations
                         2 \pi = 4096.*d: integer, where -32768 \le x \le 32767*q: integer, where -32768 \leq x \leq 32767
```

```
[Example] #include "r_dsp.h"
           intl6 t a, b, wt, d, q;
           R_motor_ab2dq_int16(a, b, wt, &d, &q);
```
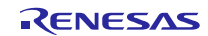

### <span id="page-26-0"></span>4.2.6 R\_motor\_dq2ab\_int16

[Interface] void R\_motor\_dq2ab\_int16 (int16\_t d, int16\_t q, int16\_t wt, int16\_t \*a, int16\_t \*b)

[Description]2-axis rotating frame to 2-axis stationary frame transform. The equation is as follows.

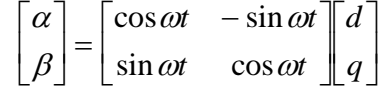

[Header] "r\_dsp.h"

- [Parameters] d: integer, where  $-16384 \le d \le 16383$ q: integer, where  $-16384 \le q \le 16383$ wt: integer, where  $-32768 \le w \le 32767$ , wt is a parameter that performs arithmetic operations  $2 \pi = 4096.$ \*a: integer, where  $-32768 \le x^*a \le 32767$ \*b: integer, where  $-32768 \le$  \*b  $\le$  32767
- [Example] #include "r\_dsp.h"  $int16_t a$ , b, wt, d, q; R\_motor\_dq2ab\_int16(d, q, wt, &a, &b);

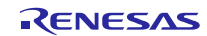

### <span id="page-27-0"></span>4.2.7 R\_motor\_xy2ra\_int16

[Interface] void R\_motor\_xy2ab\_int16 (int16\_t x, int16\_t y, int16\_t \*r, int16\_t \*a)

[Description]Orthogonal coordinate to rotation coordinate transform. The equation is as follows.

$$
\begin{cases}\nr = \sqrt{x^2 + y^2} \\
\alpha = \tan^{-1} y / x\n\end{cases}
$$

[Header] "r\_dsp.h"

[Return Value] None.

- [Parameters] x: integer, where  $-16384 \le x \le 16383$ y: integer, where  $-16384 \le y \le 16383$ \*r: integer, where  $-32768 \le r \le 32767$ \*a: integer, where  $-2048 \leq x^*a \leq 2047$ , \*a is a parameter that performs arithmetic operations 2  $\pi$  =4096.
- [Example] #include "r\_dsp.h" int16\_t x, y, r, a;

R\_motor\_xy2ab\_int16(x, y, &r, &a);

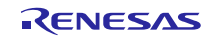

### <span id="page-28-0"></span>4.2.8 R\_motor\_ra2xy\_int16

[Interface] void R\_motor\_ra2xy\_int16 (int16\_t r, int16\_t a, int16\_t \*x, int16\_t \*y)

[Description]Rotation coordinate to orthogonal coordinate transform. The equation is as follows.

 $\int x = r^2$  $y = r \sin \alpha$ ┤  $\cos \alpha$ 

[Header] "r\_dsp.h"

[Return Value] None.

[Parameters] r: integer, where  $-32768 \le r \le 32767$ a: integer, where  $-32768 \le a \le 32767$ \*x: integer, where  $-32768 \le x \le 32767$ \*y: integer, where  $-32768 \le x \le 32767$ [Example] #include "r\_dsp.h" int $16_t x, y, r, a$ ; R\_motor\_ra2xy\_int16(r, a, &x, &y);

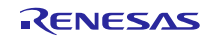

### <span id="page-29-0"></span>4.2.9 R\_motor\_PI\_int16

[Interface] int16\_t void R\_motor\_PI\_int16 (int16\_t err, int16\_t max, int16\_t kp, int16\_t ki, int16\_t \*integ)

[Description]The block diagram of PI controller.

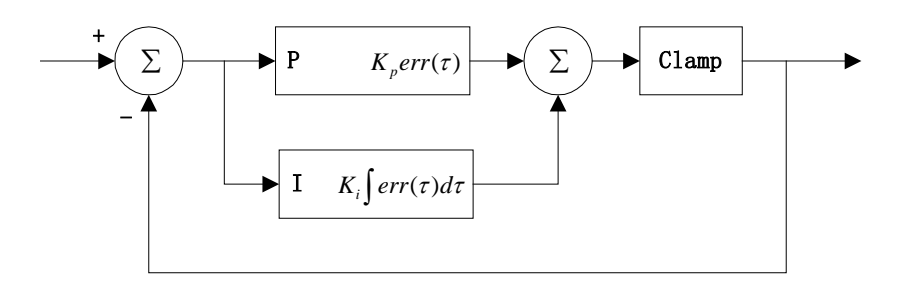

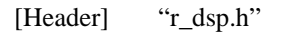

[Return Value] None.

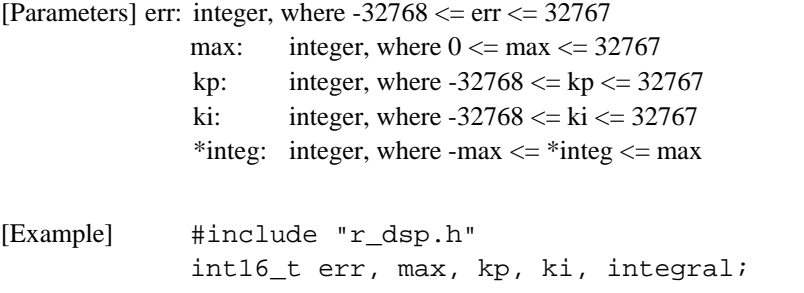

R\_motor\_PI\_int16(err, max, kp, ki, &integral);

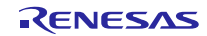

# **Website and Support**

Renesas Technology Website <http://www.renesas.com/>

Inquiries

<http://www.renesas.com/inquiry> [csc@renesas.com](mailto:csc@renesas.com)

All trademarks and registered trademarks are the property of their respective owners.

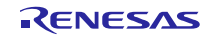

# Revision Record

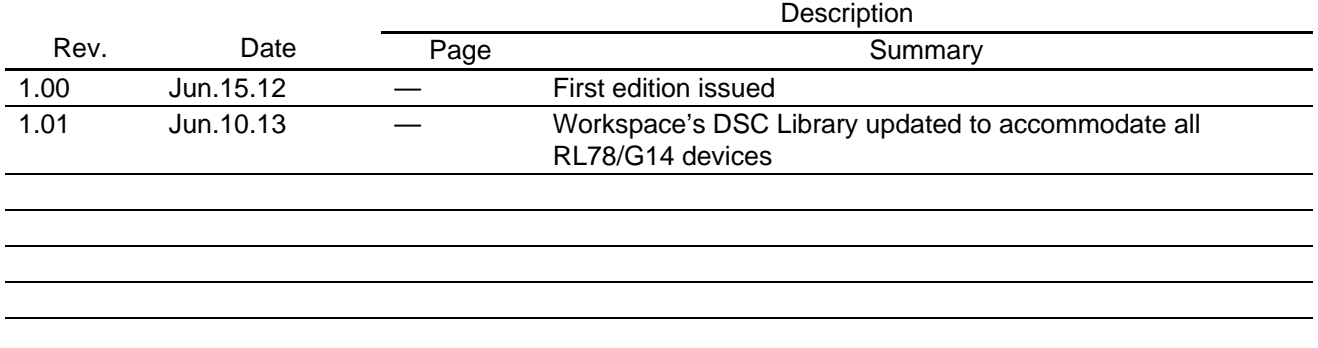

### **General Precautions in the Handling of MPU/MCU Products**

The following usage notes are applicable to all MPU/MCU products from Renesas. For detailed usage notes on the products covered by this manual, refer to the relevant sections of the manual. If the descriptions under General Precautions in the Handling of MPU/MCU Products and in the body of the manual differ from each other, the description in the body of the manual takes precedence.

- 1. Handling of Unused Pins
	- Handle unused pins in accord with the directions given under Handling of Unused Pins in the manual.
	- The input pins of CMOS products are generally in the high-impedance state. In operation with an unused pin in the open-circuit state, extra electromagnetic noise is induced in the vicinity of LSI, an associated shoot-through current flows internally, and malfunctions occur due to the false recognition of the pin state as an input signal become possible. Unused pins should be handled as described under Handling of Unused Pins in the manual.
- 2. Processing at Power-on
	- The state of the product is undefined at the moment when power is supplied.
	- The states of internal circuits in the LSI are indeterminate and the states of register settings and pins are undefined at the moment when power is supplied.

In a finished product where the reset signal is applied to the external reset pin, the states of pins are not guaranteed from the moment when power is supplied until the reset process is completed. In a similar way, the states of pins in a product that is reset by an on-chip power-on reset function are not guaranteed from the moment when power is supplied until the power reaches the level at which resetting has been specified.

- 3. Prohibition of Access to Reserved Addresses Access to reserved addresses is prohibited.
	- The reserved addresses are provided for the possible future expansion of functions. Do not access these addresses; the correct operation of LSI is not guaranteed if they are accessed.
- 4. Clock Signals

After applying a reset, only release the reset line after the operating clock signal has become stable. When switching the clock signal during program execution, wait until the target clock signal has stabilized.

- When the clock signal is generated with an external resonator (or from an external oscillator) during a reset, ensure that the reset line is only released after full stabilization of the clock signal. Moreover, when switching to a clock signal produced with an external resonator (or by an external oscillator) while program execution is in progress, wait until the target clock signal is stable.
- 5. Differences between Products Before changing from one product to another, i.e. to one with a different type number, confirm that the change will not lead to problems.
	- The characteristics of MPU/MCU in the same group but having different type numbers may differ because of the differences in internal memory capacity and layout pattern. When changing to products of different type numbers, implement a system-evaluation test for each of the products.

#### **Notice**

- 1. Descriptions of circuits, software and other related information in this document are provided only to illustrate the operation of semiconductor products and application examples. You are fully responsible for the incorporation of these circuits, software, and information in the design of your equipment. Renesas Electronics assumes no responsibility for any losses incurred by you or third parties arising from the use of these circuits, software, or information.
- 2. Renesas Electronics has used reasonable care in preparing the information included in this document, but Renesas Electronics does not warrant that such information is error free. Renesas Electronics assumes no liability whatsoever for any damages incurred by you resulting from errors in or omissions from the information included her
- 3. Renesas Electronics does not assume any liability for infringement of patents, copyrights, or other intellectual property rights of third parties by or arising from the use of Renesas Electronics products or technical information described in this document. No license, express, implied or otherwise, is granted hereby under any patents, copyrights or other intellectual property rights of Renesas Electronics or others.
- 4. You should not alter, modify, copy, or otherwise misappropriate any Renesas Electronics product, whether in whole or in part. Renesas Electronics assumes no responsibility for any losses incurred by you or third parties arising from such alteration, modification, copy or otherwise misappropriation of Renesas Electronics product.
- 5. Renesas Electronics products are classified according to the following two quality grades: "Standard" and "High Quality". The recommended applications for each Renesas Electronics product depends on the product's quality grade, as indicated below.

"Standard": Computers; office equipment; communications equipment; test and measurement equipment; audio and visual equipment; home electronic appliances; machine tools; personal electronic equipment; and industrial robots etc.

"High Quality": Transportation equipment (automobiles, trains, ships, etc.); traffic control systems; anti-disaster systems; anti-crime systems; and safety equipment etc.

Renesas Electronics products are neither intended nor authorized for use in products or systems that may pose a direct threat to human life or bodily injury (artificial life support devices or systems, surgical implantations etc.), or may cause serious property damages (nuclear reactor control systems, military equipment etc.). You must check the quality grade of each Renesas Electronics product before using it in a particular application. You may not use any Renesas Electronics product for any application for which it is not intended. Renesas Electronics shall not be in any way liable for any damages or losses incurred by you or third parties arising from the use of any Renesas Electronics product for which the product is not intended by Renesas Electronics.

- 6. You should use the Renesas Electronics products described in this document within the range specified by Renesas Electronics, especially with respect to the maximum rating, operating supply voltage range, movement power voltage range, heat radiation characteristics, installation and other product characteristics. Renesas Electronics shall have no liability for malfunctions or damages arising out of the use of Renesas Electronics products beyond such specified ranges.
- 7. Although Renesas Electronics endeavors to improve the quality and reliability of its products, semiconductor products have specific characteristics such as the occurrence of failure at a certain rate and malfunctions under certain use conditions. Further, Renesas Electronics products are not subject to radiation resistance design. Please be sure to implement safety measures to guard them against the possibility of physical injury, and injury or damage caused by fire in the event of the failure of a Renesas Electronics product, such as safety design for hardware and software including but not limited to redundancy, fire control and malfunction prevention, appropriate treatment for aging degradation or any other appropriate measures. Because the evaluation of microcomputer software alone is very difficult, please evaluate the safety of the final products or systems manufactured by you.
- 8. Please contact a Renesas Electronics sales office for details as to environmental matters such as the environmental compatibility of each Renesas Electronics product. Please use Renesas Electronics products in compliance with all applicable laws and regulations that regulate the inclusion or use of controlled substances, including without limitation, the EU RoHS Directive. Renesas Electronics assumes no liability for damages or losses occurring as a result of your noncompliance with applicable laws and regulations.
- 9. Renesas Electronics products and technology may not be used for or incorporated into any products or systems whose manufacture, use, or sale is prohibited under any applicable domestic or foreign laws or regulations. You should not use Renesas Electronics products or technology described in this document for any purpose relating to military applications or use by the military, including but not limited to the development of weapons of mass destruction. When exporting the Renesas Electronics products or technology described in this document, you should comply with the applicable export control laws and regulations and follow the procedures required by such laws and regulations.
- 10. It is the responsibility of the buyer or distributor of Renesas Electronics products, who distributes, disposes of, or otherwise places the product with a third party, to notify such third party in advance of the contents and conditions set forth in this document, Renesas Electronics assumes no responsibility for any losses incurred by you or third parties as a result of unauthorized use of Renesas Electronics products.
- 11. This document may not be reproduced or duplicated in any form, in whole or in part, without prior written consent of Renesas Electronics.
- 12. Please contact a Renesas Electronics sales office if you have any questions regarding the information contained in this document or Renesas Electronics products, or if you have any other inquiries.
- (Note 1) "Renesas Electronics" as used in this document means Renesas Electronics Corporation and also includes its majority-owned subsidiaries.

(Note 2) "Renesas Electronics product(s)" means any product developed or manufactured by or for Renesas Electronics.

# RENESAS

#### **SALES OFFICES**

#### **Renesas Electronics Corporation**

http://www.renesas.com

Refer to "http://www.renesas.com/" for the latest and detailed information.

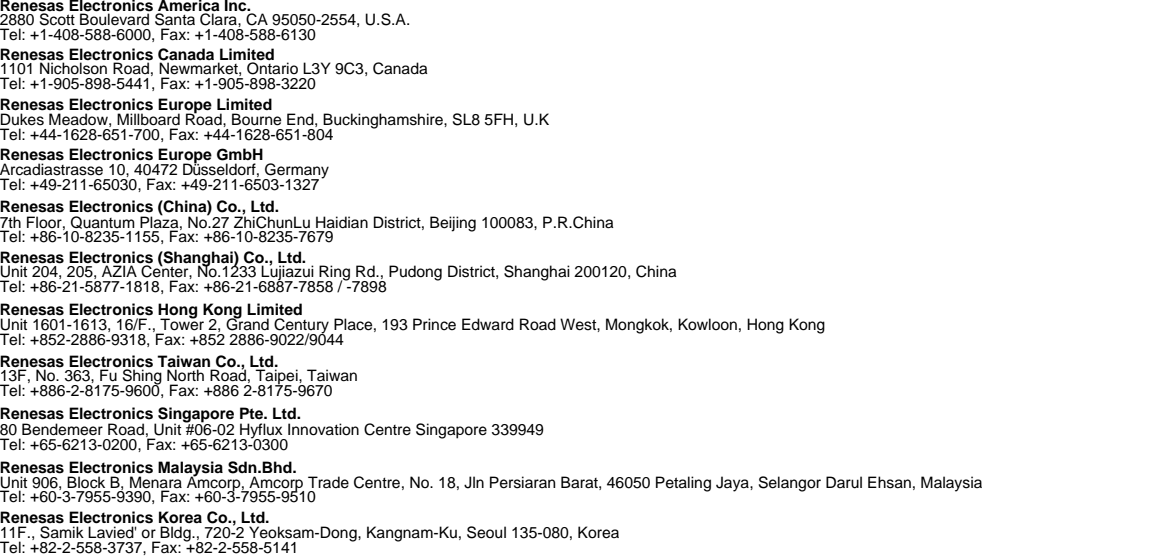